### **Dôvodom realizácie zariadenia bol zámer doplniť meranie spotreby elektrickej energie u nás v byte.**

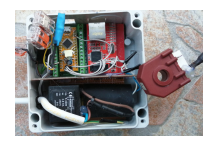

 Je pravda, že u múdrejších elektromerov sú namerané údaje posielané priamo na web dodávateľa elektrickej energie, kde si ich môžete pozrieť odkiaľkoľvek. Ja túto možnosť nemám, tak som sa rozhodol podobné meranie zrealizovať po vlastnej osi.

Pôvodne som si myslel, že podobné meranie bude po HW stránke komplikované, až som narazil na stránku https://openenergymonitor.org/ kde je celá teória okolo merania spracovaná podrobne po SW aj HW stránke. K dispozícii je aj knižnica pre Arduino, ktorá sa stará o meranie reálneho výkonu, zdanlivého výkonu, napätia, prúdu, účinníka. Využité sú dva kanály AD prevodníka (1,2). [Namerané hodnoty som ďalej po](https://openenergymonitor.org/)užil pre stanovenie priemerných hodnôt a zobrazenie na LCD a webserveri.

Napísal Administrator

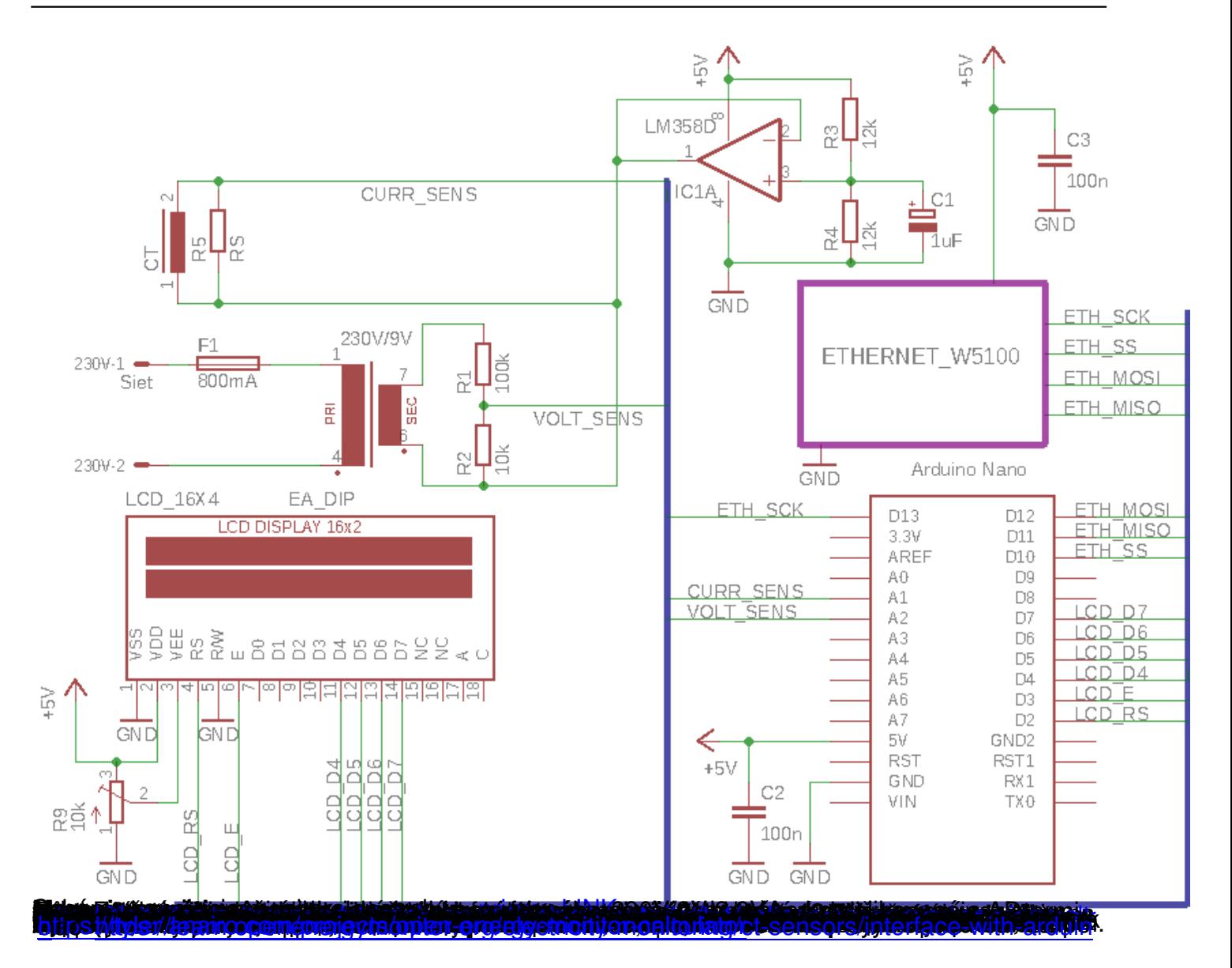

Utorok, 12 Január 2021 21:57 - Posledná úprava Štvrtok, 14 Január 2021 21:19

Napísal Administrator

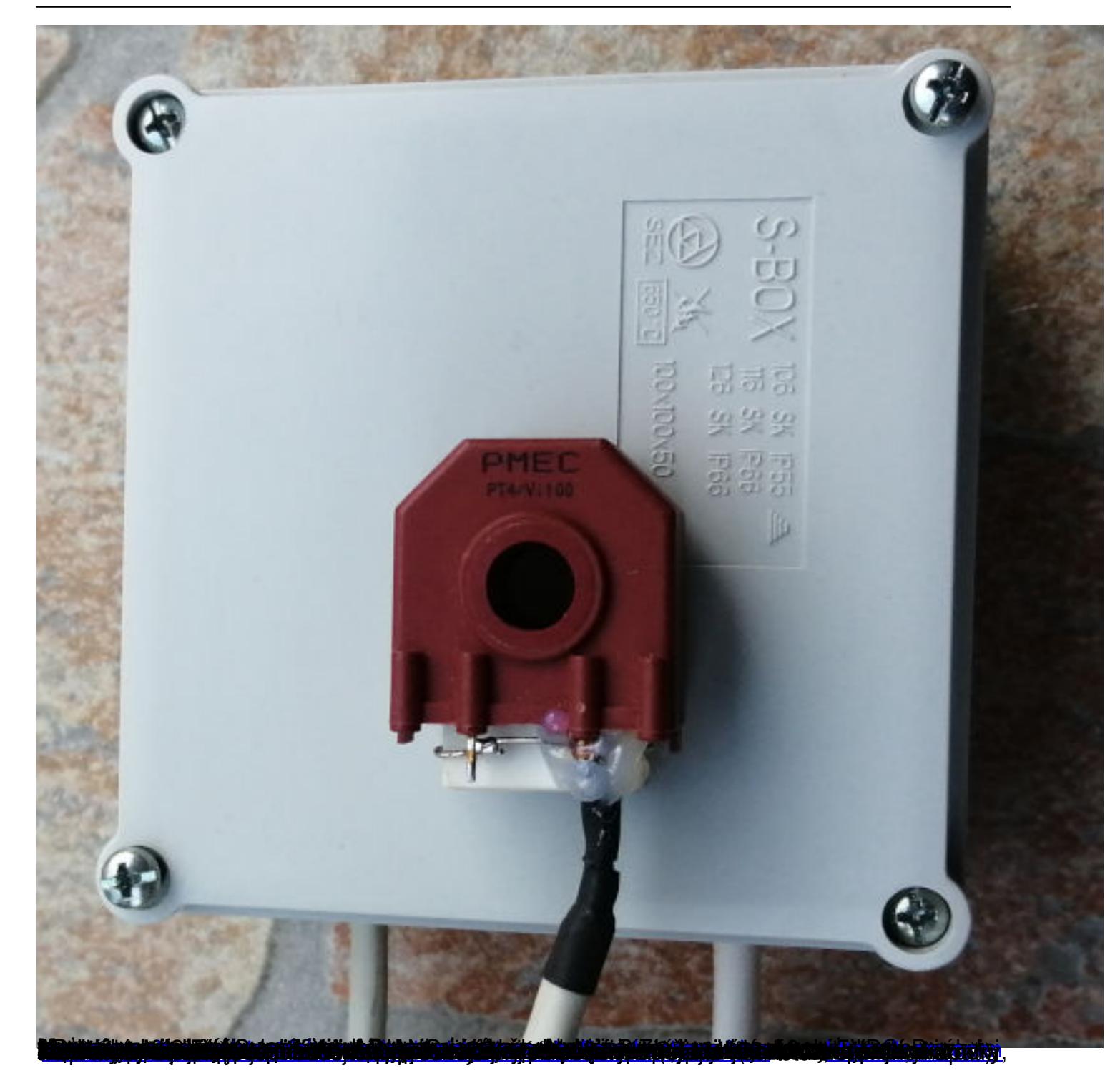

Napísal Administrator Utorok, 12 Január 2021 21:57 - Posledná úprava Štvrtok, 14 Január 2021 21:19

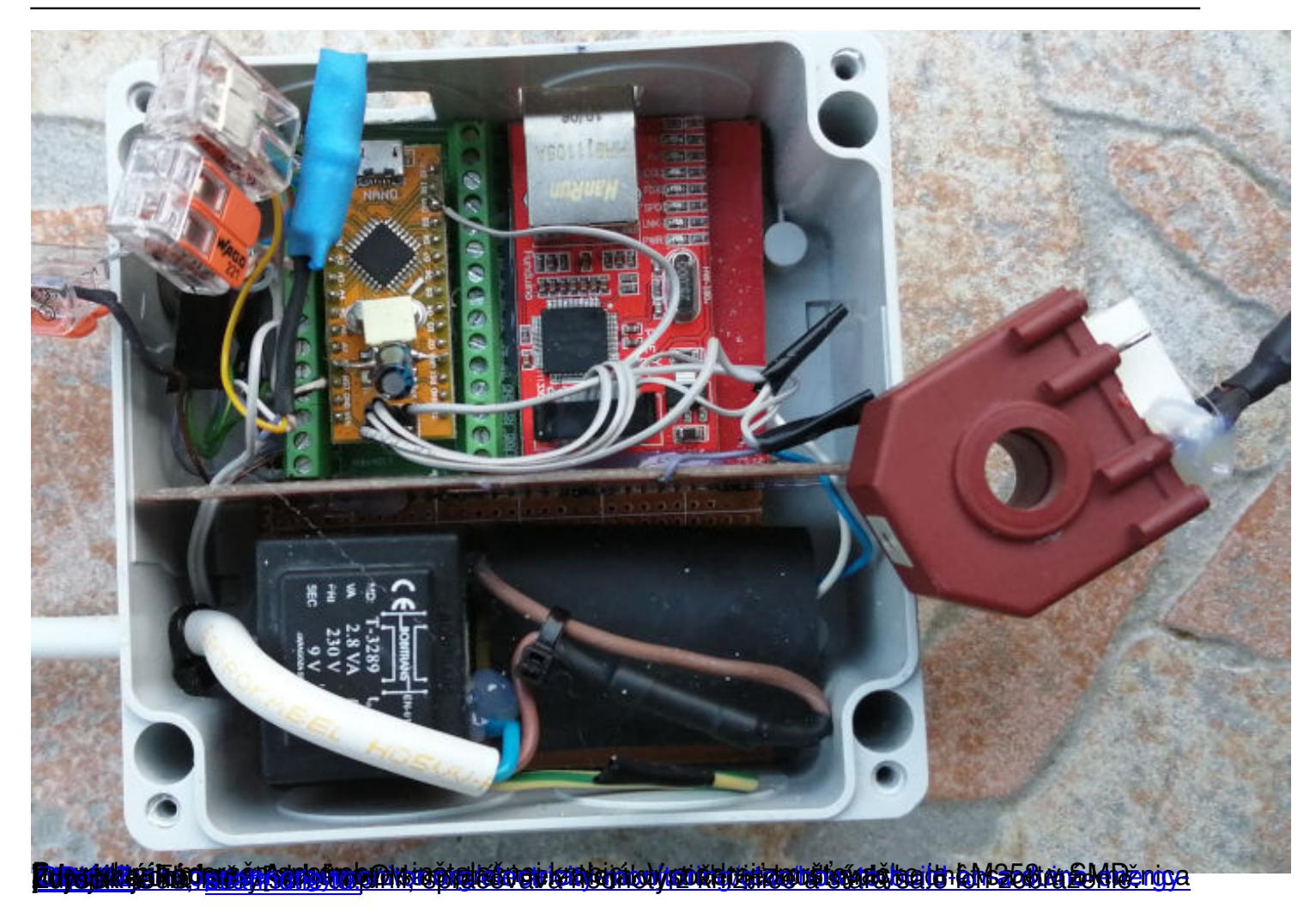

#### **Monitor spotreby elektrickej energie**

Napísal Administrator Utorok, 12 Január 2021 21:57 - Posledná úprava Štvrtok, 14 Január 2021 21:19

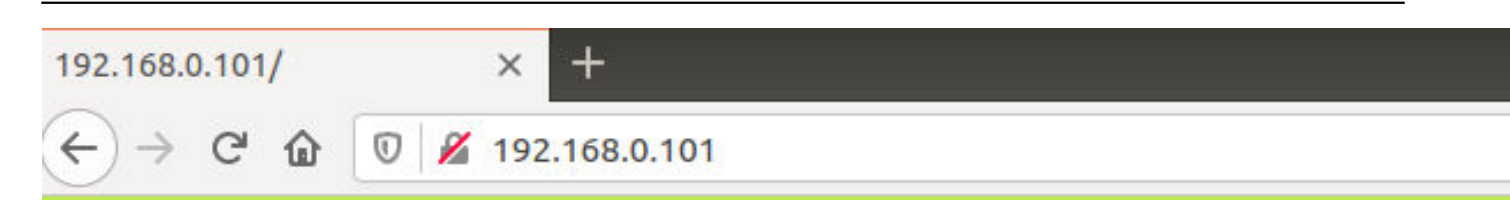

## Monitorovanie spotreby el. energie

Cas od spustenia: 2277 minut

## **Aktualne hodnoty**

Realny prikon: 787.14 W Zdanlivy prikon: 825.05 VA Napatie siete: 228.69 V **Prud: 3.61 A** Ucinnik: 0.95

Priemerne hodnoty za poslednych 5 minut

Realny prikon: 705.62 W Zdanlivy prikon: 810.66 VA Napatie siete: 227.00 V **Prud: 3.57 A** Ucinnik: 0.88

Priemerne hodnoty za poslednu hodinu

Realny prikon: 987.17 W Zdanlivy prikon: 1059.28 VA Napatie siete: 228.54 V **Prud: 4.64 A** Ucinnik: 0.89 Webserver merača so zobrazením aktuálnych a priemerných údajov

# Reálny príkon: 705.62 W<br>Zdanlivý príkon: 810.66 VA<br>Napätie siete: 227.00 V<br>Prúd: 3.57 A Účinník: 0.88

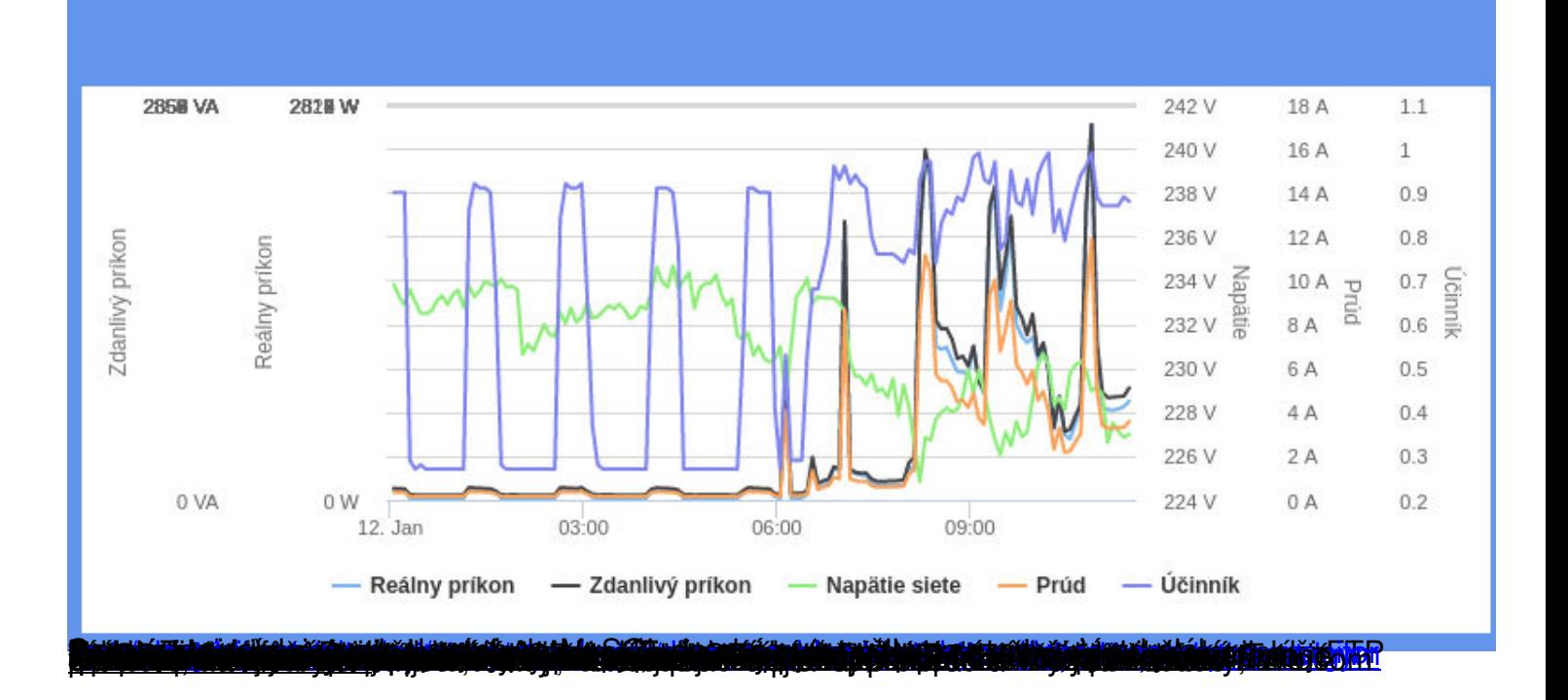